```
ឯកសារភ្ជាប់ ១ | សេចក្ដីជូនដំណឹងមុនការចុះឈ្មោះដូចជាស្នាមម្រាមដៃ
                  "ប្រព័ន្ធចុះឈ្មោះ ស្នាមម្រាមដៃ" ដែលអ្នកអាចរកបានយ៉ាងឆាប់រហ័ស
 \star ប្រធានបទនៃការចុះឈ្មោះ: កុមារអាយុក្រោម 18 ឆ្នាំមនុស្សដែលមានបញ្ញាស្មារតី,វិកលចរិក,អ្នកជំងឺវង្វេង
     \min_{\mathbf{u}}ាបចុះឈ្មោះ: ចុះឈ្មោះនៅការិយាល័យប៉ូលីសដែលនៅជិតបំផុតគេហទំព័រ 안전드림 홈페이지 (កម្មវិធី)
"ប្រព័ន្ធចុះឈ្មោះជាមុនសម្រាប់ស្នាមម្រាមដៃ"ដែលមានប្រសិទ្ធិភាពខ្ពស់ក្នុងការការពារការបាត់ខ្លួន
    ដាក់ពាក្យសុំជាមុនដើម្បីយើងអាចការពារកុមារជាទីស្រឡាញ់របស់យើង។
 \blacktriangleright វាជាកត្តាចាំបាច់មិនមែនជាជម្រើសទេ \blacklozenge\hspace{0.1cm} នៅពេលចុះឈ្មោះពេលវេលារកឃើញជាមធ្យមគឺ  ៤៦នាទីហើយនៅពេលមិនបានចុះឈ្មោះគឺ
    ៩៤ សា៉ា ង》 
\clubsuit តើការចុះឈ្មោះជាមុនដូចជាស្នាមម្រាមដៃគឺជាអ្វី?ក្នុងការមៀបចំសម្រាប់ការបាត់ខ្លួនវាគឺជាប្រព័ន្ធដែលចុះឈ្មោះស្នាមម្រាមដៃនិងរូបថតរបស់កុមារក៏ដូចជាព័ត៌មានទំនាក់ទំនងរបស់ឪពុកម្តាយ
ហើយអាចរកឃើញសមាជិកគ្រសារយ៉ាងឆាប់រហ័សក្នុងករណីបាត់ខ្លួន។
\clubsuit កើត្រូវចុះឈ្មោះយ៉ាងដូចម្តេច?
\, \mathbb{O} \, ចុះឈ្មោះនៅប៉ុស្តិ៍ប៉ូលីសស្រុកប៉ូលីសដែលនៅជិតអ្នក
\Rightarrow ឯកសារចាំបាច់ដូចជាលិខិតបញ្ហាក់ទំនាក់ទំនងគ្រសារដែលអាចផ្ទៀងផ្ទាត់ជាមួយកុមារបាន
(2) ពញយកនិងចុះឈ្មោះកម្មវិធី 안전드림 홈페이지
③ ចុះឈ្មោះនៅលើគេហទំព័រស្មបិន្តសុវត្ថិភាព 안전드림 (www.safe182.go.kr)
♣ ករណី 
២០២០.៣.១៤កឆុំាង\bigcircាយើងបានឃើញបងប្អូនយើង(អាយុ៤ឆ្នាំ៧ឆ្នាំ) យំនៅតាមផ្លូវហើយមន្រីប៉ូលីសបានឃើញបានពិនិត្យស្វែងរក
ស្នាមម្រាមដៃនិងរូបថតពួកត្រឹមរយៈពេល៣៥ នាទីអាចដឹងហើយបានប្រគល់ពួកគេទៅអាណាព្យាបាលរបស់ពួកគេដោយសុវត្ថិភាព ។
                                      Welcome to Korea
                                                                         0とふてると ると云えり 弄
```
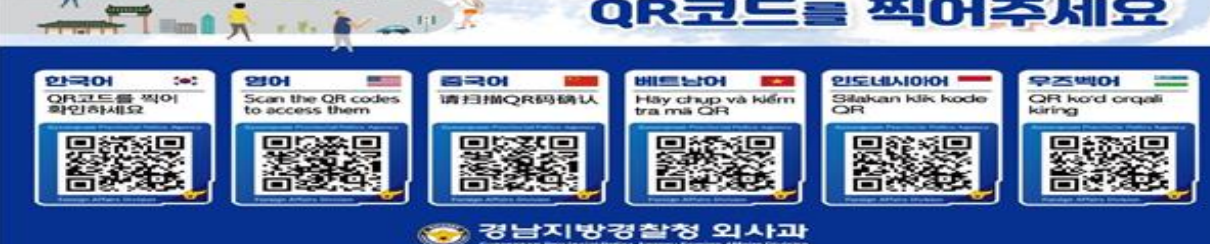

# សម្រាប់ការការពារការ<mark>បាត់ខ្លួននិងការរកឃើ</mark>ញរហ័ស ការណែនាំអំពីវិធីបំពេញពាក្យសុំសម្រាប់ការ"ចុះឈ្មោះស្នាមម្រា<mark>មដៃមុន</mark>"

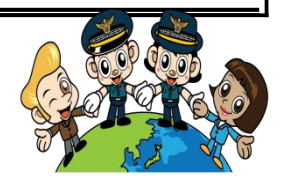

# តើប្រព័ន្ធចុះឈ្មោះមុនសម្រាប់ស្នាមម្រាមដៃគឺជាអ្វី?

 $\checkmark$  នេះគឺជាប្រព័ន្ធមួយដែលស្នាមម្រាមដៃរូបថតនិងអាណាព្យាបាលរបស់កុមារអាយុក្រោម ១៨ ឆ្នាំបញ្ញាវន្តវង្វេងស្មារតីវង្វេងវង្វាន់ស្មារតីនិង អ្នកជំងឺវង្វេងត្រវបានចុះឈ្មោះជាមុនជាមួយប៉ូលីស។

# វិធីបំពេញពាក្យសុំចុះឈ្មោះជាមុនដូចជាស្នាមម្រាមដៃ (ត្រវតែអាន)

 $\checkmark$  '\*'ត្រូវតែសរសេ(ឈ្មោះ,លេខអត្តសញ្ញាណប័ណ្ណ,អាស័យដ្ឋានផ្ទះ,លេខទូរស័ព្ទ,ភេទជាដើម)សញ្ញាសម្គាល់។

 $\checkmark$ '\*'ប្រសិនបើមិនមានសញ្ញាសម្គាល់(ស្ឋាកស្នាមស្នាមឬស្នាមសាក់ប្រវត្តិវេជ្ជសាស្ត្រលក្ខណ:ពិសេសនិងព័ត៌មានផ្សេងទៀតទេ ) អ្នកមិន ចាំបាច់បញ្ចូលវាទេតែស្ទមបំពេញតែលក្ខណៈពិសេសដែលភ្នែកយើងងាយឃើញទាំងនោះ។

 $\blacktriangledown$ សូមពិនិត្យសញ្ញាសំគាល់នៅខាងមុខប្រអប់នីមួយៗ។  $\mathbb X$  សរសេរ $\left[\%\right]$  [ ]ភាពធាត់  $\left[\mathscr{V}\right]$  រឹងមាំ  $\left[\phantom{.}\right]$  ធម្មតា  $\left[\phantom{.}\right]$  មនុស្សគឿ  $\left[\phantom{.}\right]$  ពិសេស

 $\checkmark$ ព័ត៌មានរបស់អ្នកដាក់ពាក្យសុំ(ឪពុកម្តាយ)ក៏ចាំបាច់ដែរដូច្នេះសូមបំពេញហើយបំពេញលេខអត្តសញ្ញាណប័ណ្ណនិងលេខទូរស័ព្ទរបស់អ្នក អោយបានត្រឹមត្រវ។ (ក្នុងករណីសរសេខុសមិនអាចចុះឈ្មោះបានទេ)

# ការបញ្ជាក់ការចុះឈ្មោះរូបថត.វិធីសាស្ត្រកែ

 $\checkmark$ (ចល័ត)ទាញយក $^\top$ កម្មវិធីសុបិន្តសុវត្ថុភាព $\operatorname{Cl}$   $\boxtimes$  Dream  $\text{J}$   $\vec{\triangleright}$ រជ្រីសជីសដាក់ពាក្យសម្រាប់ការចុះឈ្មោះជាមុន $\vec{\triangleright}$ បញ្ណាក់ពី ទូរស័ព្ទដៃផ្ទាល់ ការបញ្ចាក់ពីមនុស្សគោលដៅ (ព័ត៌មានអាចផ្ទាស់ប្តូរបាន)

 $\boldsymbol{\checkmark}$ (អ៊ិនធរណេត)ស្វែងរកគេហទំព័រ $^{\mathbb{F}}$ សុបិន្តសុវត្ថុភាព $\mathsf{D}$ ream  $\mathsf{J}(\mathsf{www}.{\mathsf{safe}}.182.\mathsf{go}.{\mathsf{k}}$ r $)$ ់ងាក់ពាក្យសុំចុះឈ្មោះជាមុន នៅលើអេក្រង់ធំ<sup>ជ</sup>ेការបញ្ជាក់អត្តសញ្ញាណផ្ទាល់<sup>ជ</sup>ੇការបញ្ជាក់មនុស្សគោលដៅ (ព័ត៌មានអាចផ្ទាស់ប្តូរបាន)

 $\ll$  ព័ត៌មានបញ្ចូលការចុះឈ្មោះមុនត្រូវបានរក្សាទុកនៅក្នុងប្រព័ន្ធបាត់ខ្លួនរបស់ប៉ូលីសតាមរយៈដំណើរការអ៊ិនគ្រឹបដែលបានផ្ទៀងផ្ទាត់ជា ្រ្រាំជំហានដូចជា <sup>"</sup>េសុវត្ថិភាពក្តារចុច " ហើយមិនមានហានិភ័យនៃការលេចធ្លាយដូចជាការត្រួតពិនិត្យយ៉ាងតឹងរឹងដូច្នេះមានតែអ្នក ទទួលខុសត្រូវអាជីវកម្មប៉ុណ្ណោះដែលអាចចូលបាន។.

## ការចុះឈ្មោះលក្ខណៈពិសេសនៃរាងកាយ

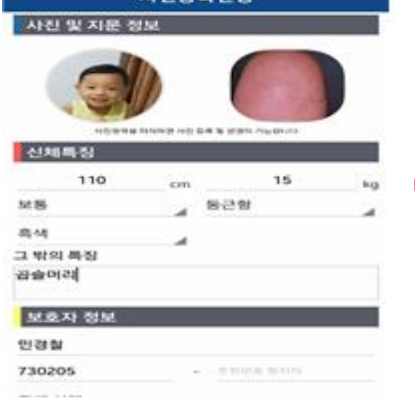

-484%■오전 10-2

신체특징

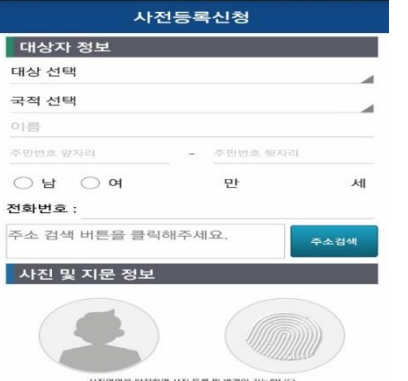

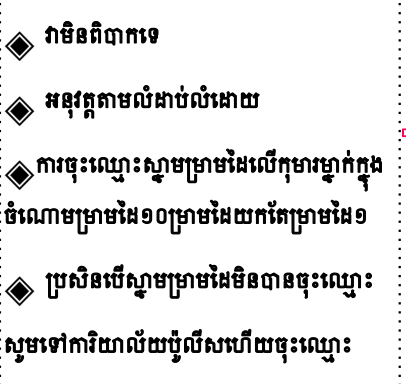

 $\textcolor{blue}{\textcircled{\textbf{F}}}$  បន្ទាប់ពីដំឡើងកម្មវិធីនៅលើទូរស័ព្ទរបស់

្មអ្នកពាក្យសុំចុះឈ្មោះជាមុនជាស្នាមម្រាមដៃ

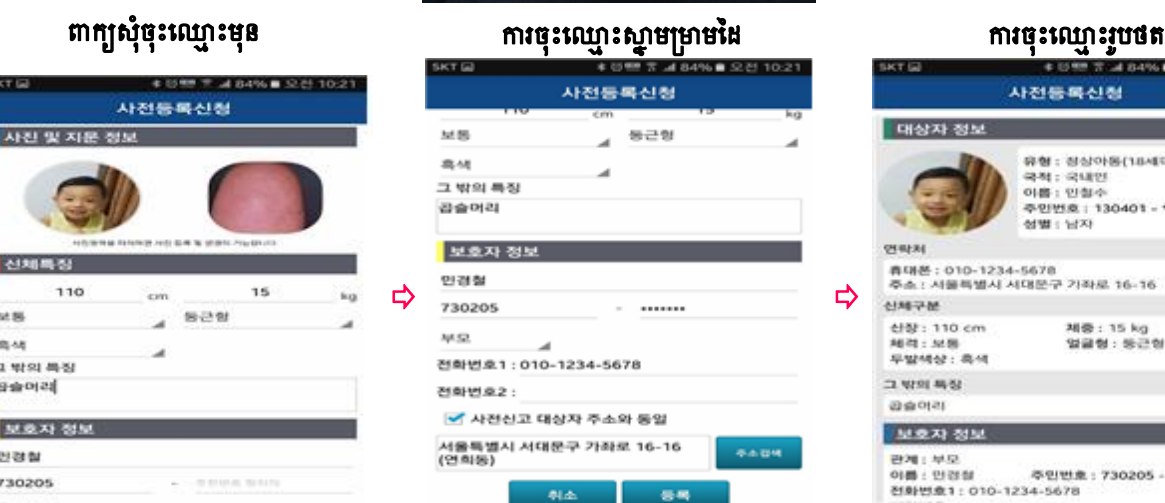

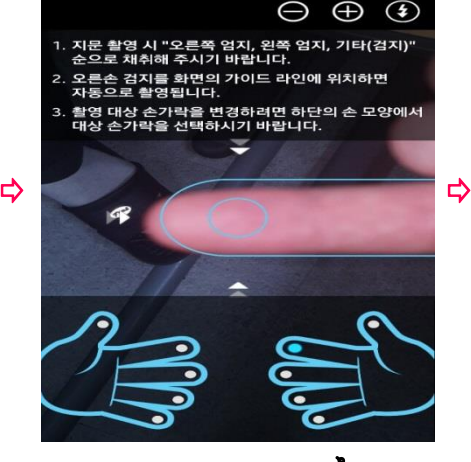

# អេក្រង់មេស្**បិន្តសុវត្ថិ**ភាព<sub>Dream</sub> ការផ្ទៀងផ្ទាត់អត្តសញ្ញាណ

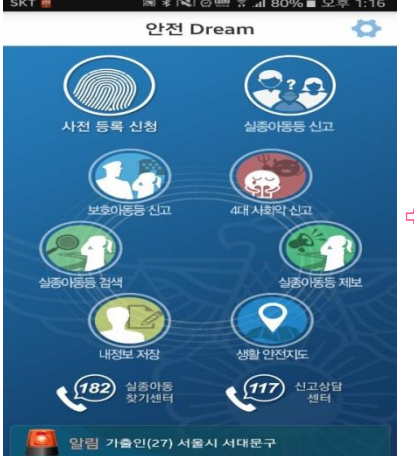

# ការចុះស្មាន ក្នុងការចុះ ស្រុក ស្រុក ស្រុក ស្អាត ស្អាត ស្អាត ស្អាត ស្អាត ស្អាត ស្អាត ស្អាត ស្អាត ស្អាត ស្អាត ស្<br>ប្រជាពលរដ្ឋ ស្រុក ស្អាត ស្អាត ស្អាត ស្អាត ស្អាត ស្អាត ស្អាត ស្អាត ស្អាត ស្អាត ស្អាត ស្អាត ស្អាត ស្អាត ស្អាត ស

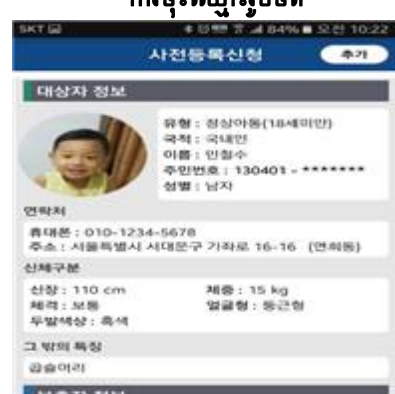

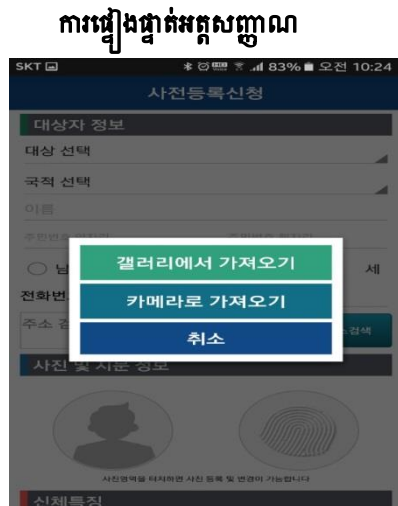

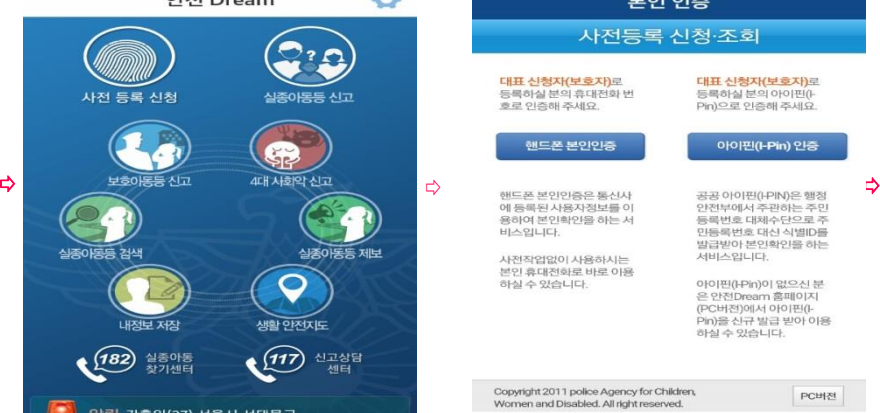

∦ ⓒ 훈 .al 87% ■ 오전 10:1

# របៀបចុះឈ្មោះ<mark>ដើម្បីប្រើកម្មវិធីសុវត្តិភាពចល័ត</mark> 안전드림Dream

# សម្រាប់ការការពារ<mark>ការបាត់ខ្លួននិងការរកឃើ</mark>ញរហ័ស,<sup>"</sup> ការចុះឈ្មោះស្នាមម្រាមដៃ<sup>"</sup>